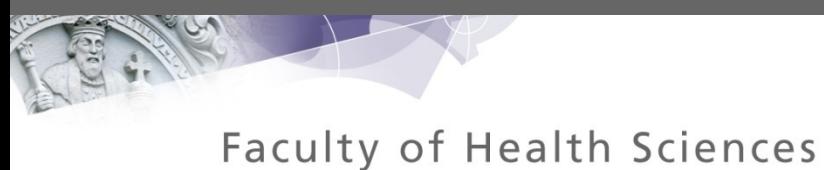

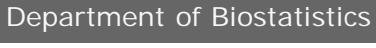

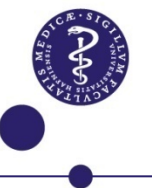

## Survival analysis – Cox models

Theis Lange Department of Biostatistics, University of Copenhagen & Center for Statistical Science, Peking University.

Mail: [thlan@sund.ku.dk](mailto:thlan@sund.ku.dk)

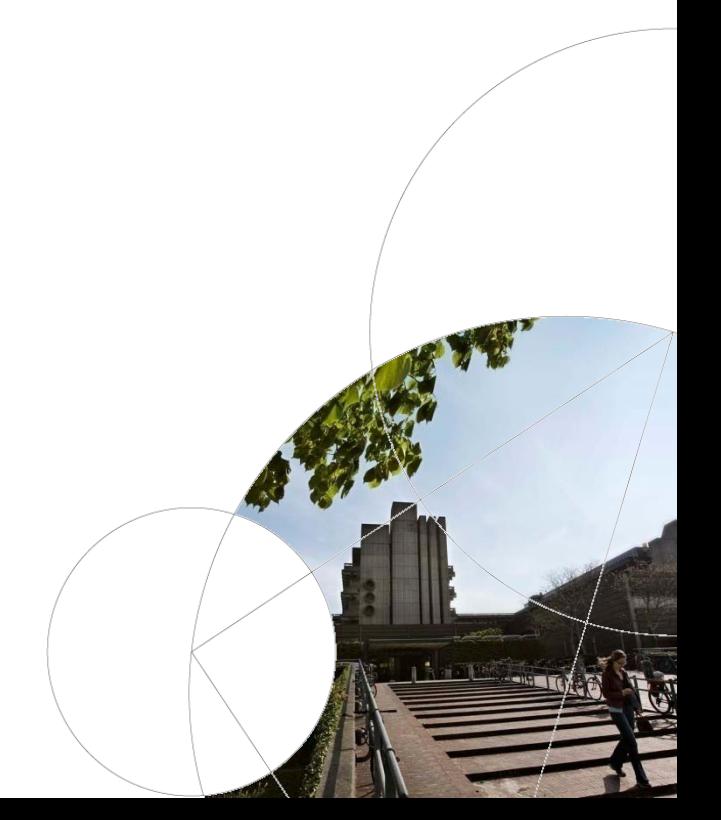

### Follow-up from Tuesday

#### **Two questions:**

1) Math detail of log-rank test.

Solution on whiteboard.

2) Confidence band for KM-est.

Recall that var*((n-d)/n) = ((n-d)/n)\*(1-(n-d)/n))\*(1/n)*  Use delta-method with the function  $log(x)$ Use delta-method with the function  $exp(x)$ Result is this formula:

$$
\widehat{\text{Var}}(\widehat{S}(t)) = \widehat{S}(t)^2 \sum_{t_i \le t} \frac{d_i}{n_i(n_i - d_i)}
$$

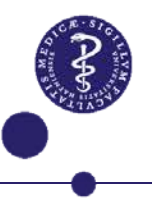

## Recall: KM plots

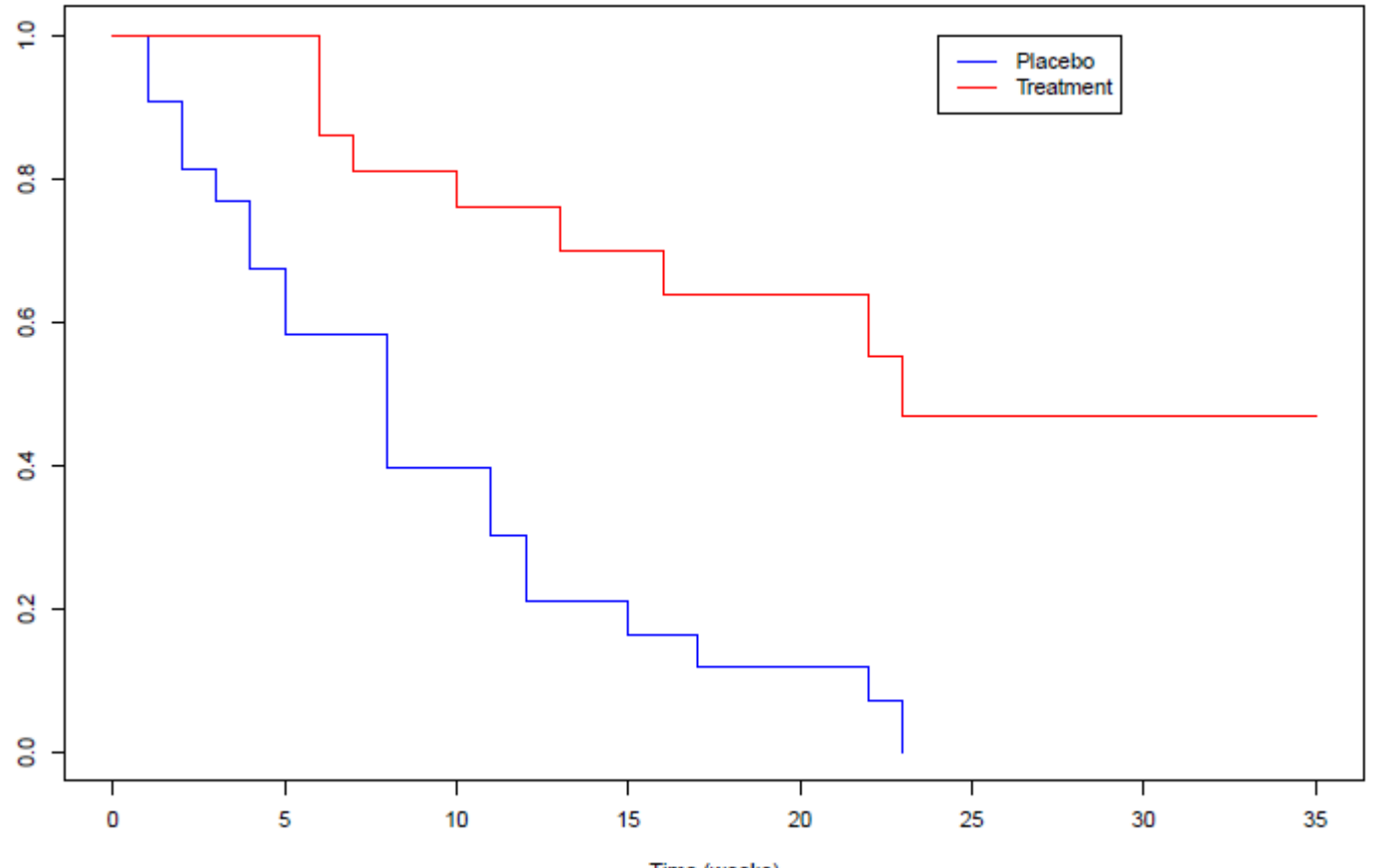

#### Recall: The log-rank test in R

> survdiff(Surv(time, event)~placebo, data=remisData)

```
Call:
survdiff(formula = Surv(time, event) ~ valueplacebo, data =
  remisData)
```
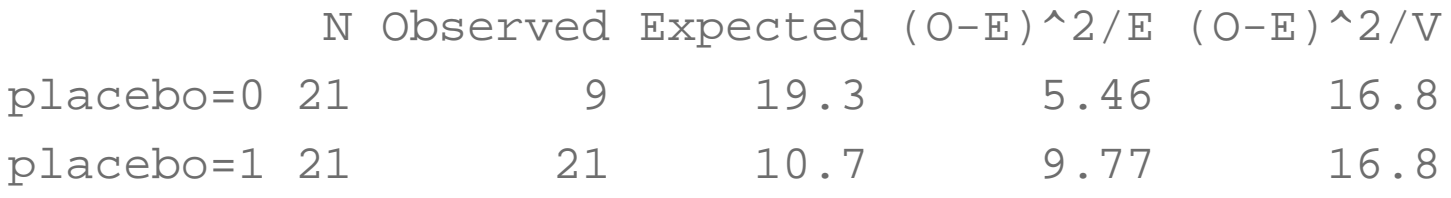

Chisq= 16.8 on 1 degrees of freedom, p= 4.17e-05

**But what about getting a number for the effect size?**

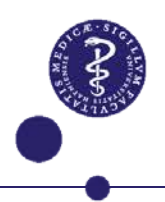

### Why models for survival data?

- We want a parameter that describes the size of the difference between the two treatment groups.
- Not enough with p-value.
- Could we use usual parameters like:
	- 1. Mean survival time?
	- 2. Mediation survival time?
	- 3. Survival probability at say 90 days?
- First two does not work with censoring, the third only describes treatment effect at a single time point.
- We want to be able to include more than one covariate.
- Solution is the famous Cox model.

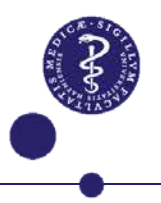

#### Recall: The hazard function

The hazard function (also referred to as hazard rate or intensity):

$$
\lambda(t) \quad \approx \quad \frac{P(t \leq T < t + \Delta t \mid T \geq t)}{\Delta t}
$$

where the probability is read like: The conditional probability at time t of dying in the next short time interval  $(t + \Delta t)$  given alive at t.

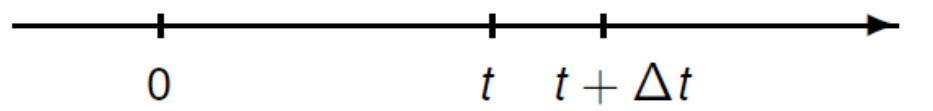

The hazard function provides a *local* description of the development.

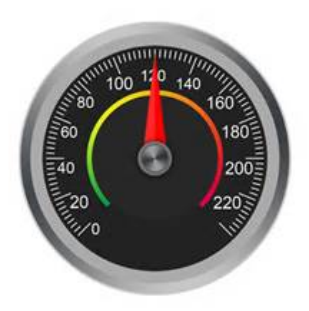

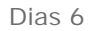

#### Constant hazard model

The simplest model for the hazard would be

$$
h(t)=h
$$

for  $h>0$ .

Then the survival function becomes

$$
S(t) = \exp(-\int_0^t h(s)ds) = \exp(-\int_0^t hds) = \exp(-h \times t)
$$

This model is know as the exponential survival model.

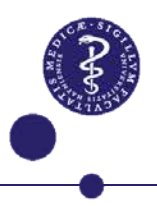

### The exponential survival model

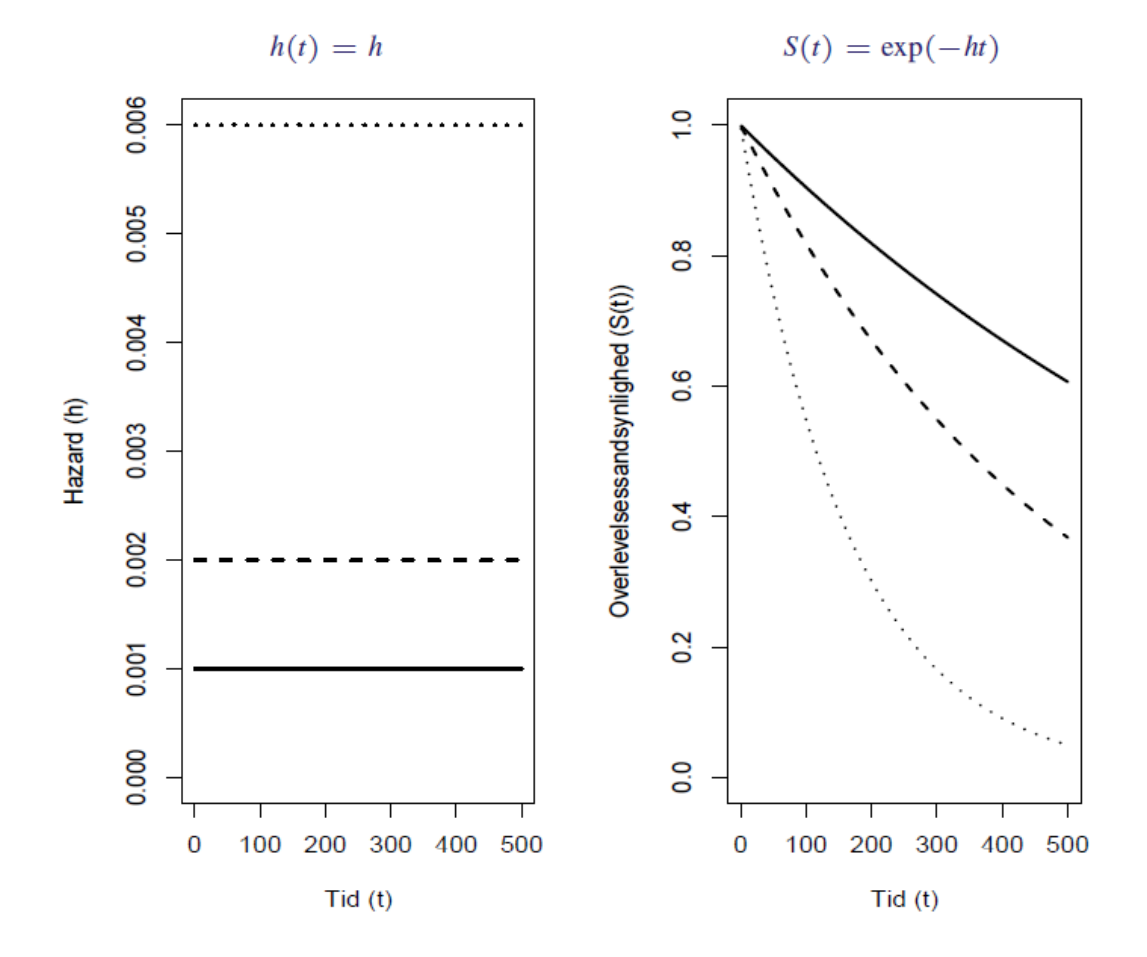

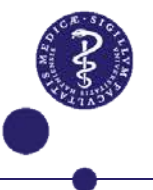

### Other examples of hazard functions

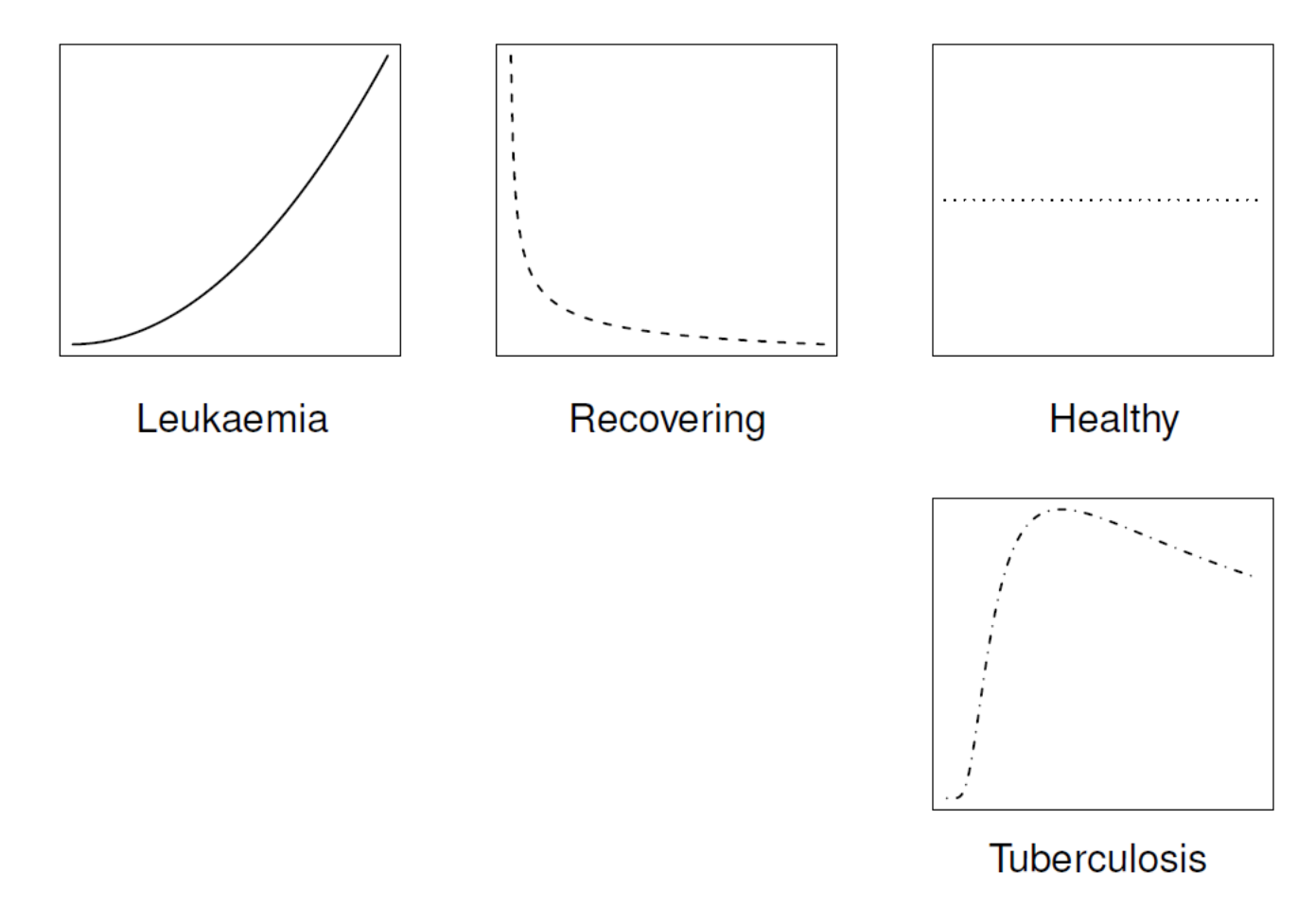

Do we really have to chose in advance?

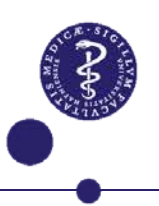

### Hazard ratio (HR)

- Inspired by risk ratios we could calculate the rate between hazards.
- For remission data this would be

$$
\frac{h^B(t)}{h^P(t)} = \frac{P(t \le T < t + d \mid T \ge t, \text{ Treated})}{P(t \le T < t + d \mid T \ge t, \text{ Placebo})}
$$

- Interpretation is: For any time point the HR captures how much bigger/smaller the risk of death within a short time span is in treatment group compared to placebo.
- Note: HR can depend on time in general!

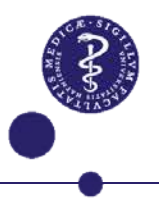

### The Cox Proportional Hazards (PH) model

Let  $X_i = (X_{i1}, X_{i2}, \ldots, X_{ip})$  be a list of covariates for individual *i*.

The Cox PH model specifies the hazard for individual *i* as

$$
\lambda_i(t) = \lambda_0(t) \exp(\beta_1 X_{i1} + \beta_2 X_{i2} + \cdots + \beta_p X_{ip}).
$$

If all covariates are 0 we get the baseline hazard

$$
\lambda_i(t) = \lambda_0(t).
$$

Only the baseline hazard depends on t.

The PH assumption is

$$
\frac{\lambda_i(t)}{\lambda_j(t)} = \exp(\beta_1(X_{i1}-X_{j1})+\cdots+\beta_p(X_{ip}-X_{jp})).
$$

*i.e.* constant over time.

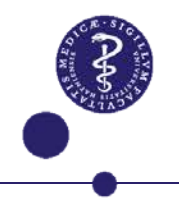

Interpretation of the regression parameters

One binary covariate, e.g.

$$
X_i = \begin{cases} 0 & \text{if individual } i \text{ is treated} \\ 1 & \text{if individual } i \text{ is not treated.} \end{cases}
$$

The Cox model is

$$
\lambda_i(t) = \lambda_0(t) \exp(\beta X_i) = \begin{cases} \lambda_0(t) & \text{if } i \text{ is treated} \\ \lambda_0(t) \exp(\beta) & \text{if } i \text{ is not treated.} \end{cases}
$$

The hazard ratio (HR) or relative risk between non-treated and treated is

$$
\frac{\lambda_0(t) \exp(\beta)}{\lambda_0(t)} = \exp(\beta).
$$

Dias 12

Interpretation of the regression parameters

$$
\text{HR} = \frac{\lambda_0(t) \exp(\beta)}{\lambda_0(t)} = \exp(\beta)
$$

A treated patient has  $exp(\beta)$  the chance of relapsing compared to an untreated patient at each time point.

- HR  $<$  1 ( $\beta$   $<$  0) treated relapse less than untreated
- HR = 1 ( $\beta$  = 0) treated and untreated have the same risk
- HR > 1 ( $\beta$  > 0) treated relapse more than untreated.

For a quantitative covariate (e.g. age, WBC)

$$
\text{HR} = \frac{\lambda_0(t) \exp(\beta(X_{i1} + m))}{\lambda_0(t) \exp(\beta(X_{i1}))} = \exp(m\beta)
$$

i.e. for each one-unit increase in the covariate, the HR is multiplied by  $exp(\beta)$ .

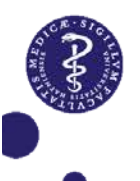

## Remission data - simple Cox

### **Define**

$$
\text{placebo} = \begin{cases} 0 & \text{if individual } i \text{ is treated} \\ 1 & \text{if individual } i \text{ is not treated.} \end{cases}
$$

The simple Cox model is

$$
\lambda_i(t) = \lambda_0(t) \exp(\beta \text{placebo}_i).
$$

```
In R this model is fitted by:
library(survival)
coxFitObj1 <- coxph(Surv(time, event)~placebo, data=remisData)
summary(coxFitObj1)
```
Dias 14 Output on next slide.

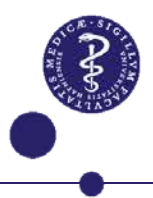

Dias 15

#### Output from coxph-function in R

```
> summary(coxFitObj1)
Call:
cosh(formula = Surv(time, event) \sim placebo, data = remisData) n= 42, number of events= 30 
         coef exp(coeff) se(coef) z Pr(>|z|)placebo 1.5721 4.8169 0.4124 3.812 0.000138 ***
---
Signif. codes: 0 '***' 0.001 '**' 0.01 '*' 0.05 '.' 0.1 ' ' 1
        exp(coef) exp(-coef) lower .95 upper .95
placebo 4.817 0.2076 2.147 10.81
Concordance= 0.69 (se = 0.053 )
Rsquare= 0.322 (max possible= 0.988 )
Likelihood ratio test= 16.35 on 1 df, p=5.261e-05
Wald test = 14.53 on 1 df, p=0.0001378Score (logrank) test = 17.25 on 1 df, p=3.283e-05
```
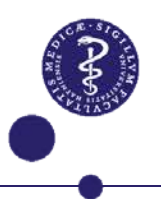

### Remission data - Cox

**Define** 

$$
female = \begin{cases} 0 & \text{if individual } i \text{ is male} \\ 1 & \text{if individual } i \text{ is female.} \end{cases}
$$

A possible Cox model is

 $\lambda_i(t) = \lambda_0(t) \exp(\beta_1 \text{placebo}_i + \beta_2 \text{female}_i + \beta_3 \text{logWBC}_i).$ 

Baseline group: Males in treatment group with logWBC=0.

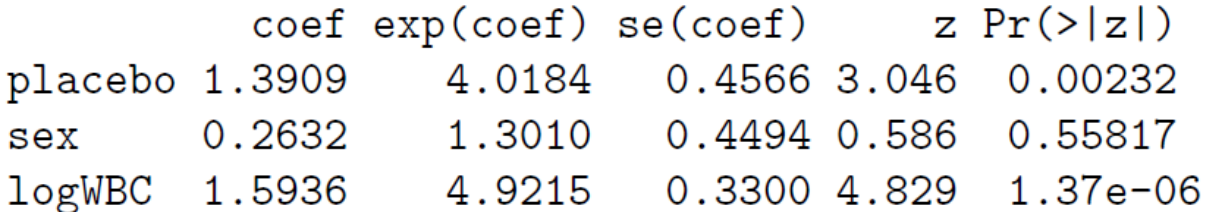

Is this model valid?

Dias 16

### Assumptions for the Cox PH model

The ability of the Cox model to deal with many covariates comes from the regression structure,

$$
\lambda_i(t) = \lambda_0(t) \exp(\beta_1 X_{i1} + \beta_2 X_{i2} + \cdots + \beta_p X_{ip}).
$$

• The effects of covariates are additive and linear on the log-risk scale:

$$
\log(\lambda_i(t)) = \log(\lambda_0(t)) + \beta_1 X_{i1} + \beta_2 X_{i2} + \cdots + \beta_p X_{ip}.
$$

- If covariates interact with each other the regression model should include interaction terms
- Proportional hazards, i.e. the hazard ratio is constant over time

$$
\frac{\lambda_i(t)}{\lambda_j(t)} = f((\beta_1,\ldots,\beta_p);X_i,X_j)
$$

 $U1U3 + I$ 

### Importance of the PH assumption

- Crucial to carefully examine the assumption of proportionality. If the proportionality is not fulfilled the estimate for Cox's regression model is an average effect over time.
- Not correcting properly for important time varying effects may lead to severe bias for other estimates.
- A deeper understanding of what may be going on the data is very valuable.

If the PH assumption is not fulfilled for  $X_1$ , we may formulate a stratified Cox PH model

$$
\lambda_i(t) = \lambda_{0k}(t) \exp(\beta_2 X_{i2} + \cdots + \beta_p X_{ip})
$$

where k denotes the level (strata) of variable  $X_1$ .

In R stratified Cox models are fitted using the wrapper-function strata inside the coxph-function. Example:

```
Dias 18
  coxph(Surv(time, event)~placebo+strata(female), 
          data=remisData)
```
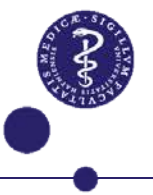

## Evaluating the PH assumption

Several approaches:

- Graphical.
- Goodness-of-fit test.
- Time dependent variables.

More details in:

Kleinbaum and Klein (2005). Survival analysis. A Self-Learning Text. Springer.

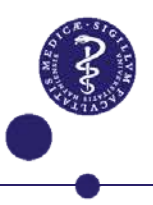

A graphical approach for evaluating the PH assumption

The survival curve for the Cox PH model is

$$
S(t \mid X_i) = S_0(t)^{\exp(\beta_1 X_{i1} + \beta_2 X_{i2} + \cdots + \beta_p X_{ip})}.
$$

**Thus** 

$$
\begin{array}{lcl} \log(-\log(S(t \mid X_i))) & = & \log(-\log(S_0(t))) \\ & & + \beta_1 X_{i1} + \beta_2 X_{i2} + \cdots + \beta_p X_{ip}.\end{array}
$$

For two individuals  $i$  and  $j$  the difference between the survival curves

$$
log(-log(S(t | X_i))) - log(-log(S(t | X_i)))
$$
  
=  $\beta_1(X_{i1} - X_{j1}) + \cdots + \beta_p(X_{ip} - X_{jp})$ 

does not depend on time  $t$ , i.e. the curves are parallel.

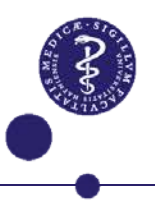

### Evaluation of the PH assumption

Asesseing the PH assumption for  $X_1$ , we assume PH is fulfilled for  $X_2, \ldots, X_p$  and consider these fixed.

For a *binary* covariate we obtain two curves

$$
log(-log(S(t | X_1 = 0, X_2, ..., X_p))),
$$
  

$$
log(-log(S(t | X_2 = 1, X_2, ..., X_p))).
$$

For a *categorical* with k levels we obtain k curves. For quantitative  $X_1$  we categorise  $X_1$ .

These models are fit by a Cox stratified on the levels of  $X_1$ :

$$
\lambda_i(t) = \lambda_{0k}(t) \exp(\beta_2 X_{i2} + \cdots + \beta_p X_{ip}).
$$

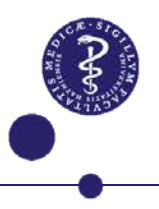

### Evaluation of the PH assumption for remission data

log-log-survival curves for remission data:

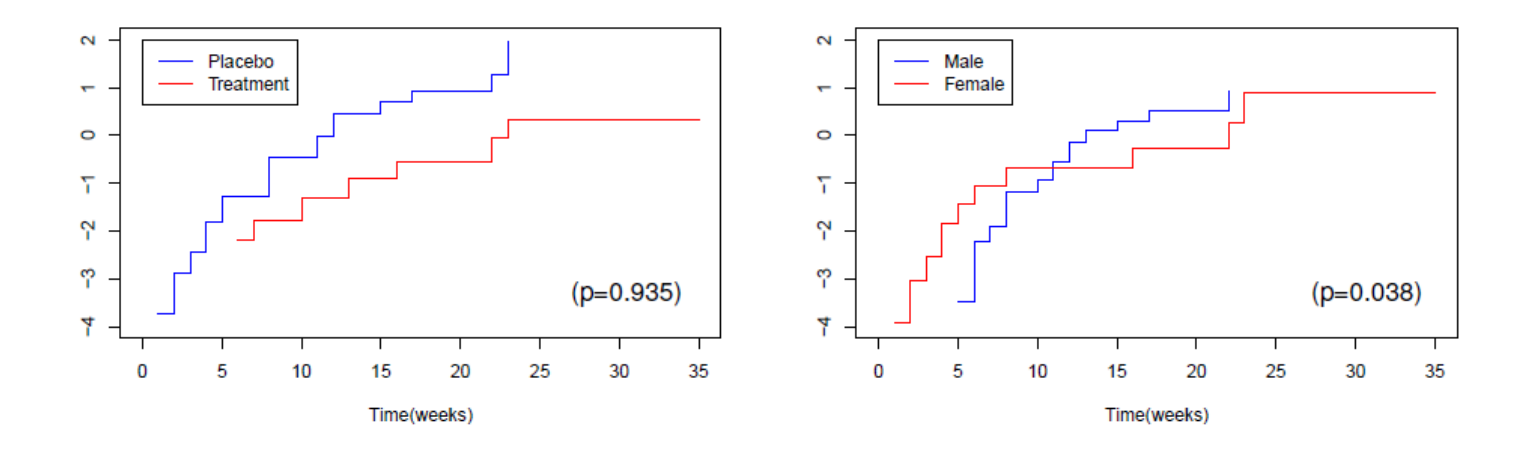

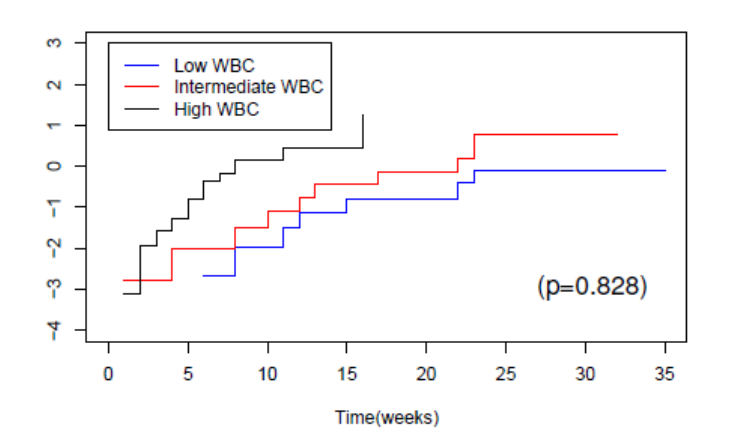

The p-values were found from a test based on Schoenfeld residuals.

PH problematic for sex

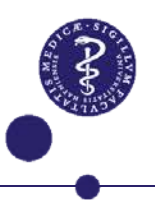

#### R-code to make plots on last slide

• The R function survfit can extract baseline hazard for each group defined by strata argument.

```
baselineFitObj1 <- survfit(coxph(Surv(time, event) ~ 
       strata(placebo), data=remisData))
```
• These can be plottet using plot and the argument fun="cloglog". **plot(baselineFitObj1 , col=c("black", "red"), fun="cloglog")**

• P-value for test of proportional hazards can be obtained using the function **cox.zph**.

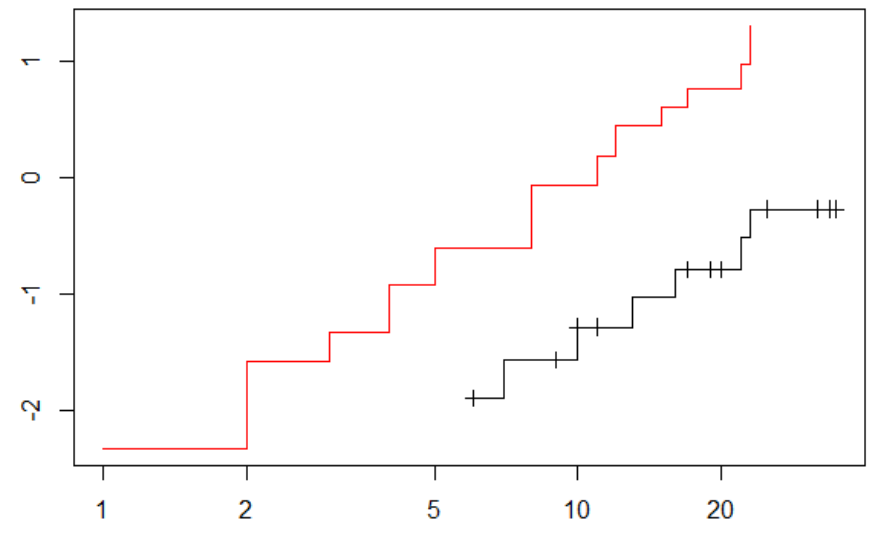

### Departure from linearity

For continuous variables the linearity on the log-rate scale must be assessed. Having a single covariate  $X$  we may:

Categorise  $X$  into categories

$$
\lambda_i(t) = \lambda_0(t) \exp(\beta_1(X_i \in (a_0, a_1]) + \cdots + \beta_k(X_i \in (a_{k-1}, a_k))).
$$

to have an idea of the functional form of the effect. Requires a large sample size.

Include the covariate squared (or other transformations)

$$
\lambda_i(t) = \lambda_0(t) \exp(\beta_1 X_i + \beta_2 X_i^2)
$$

and test  $\beta_2 = 0$  to test for departure from linearity.

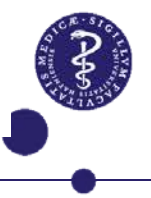

Evaluation of the linearity for remission data

#### Including WBC squared:

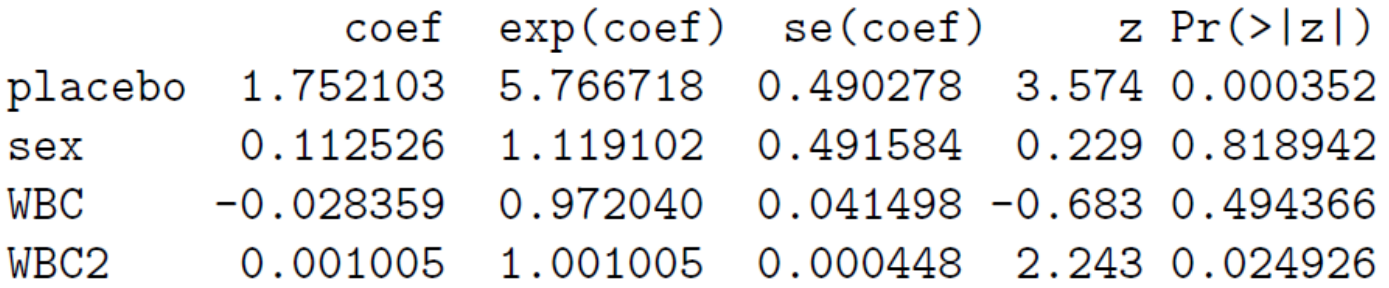

Including logWBC:

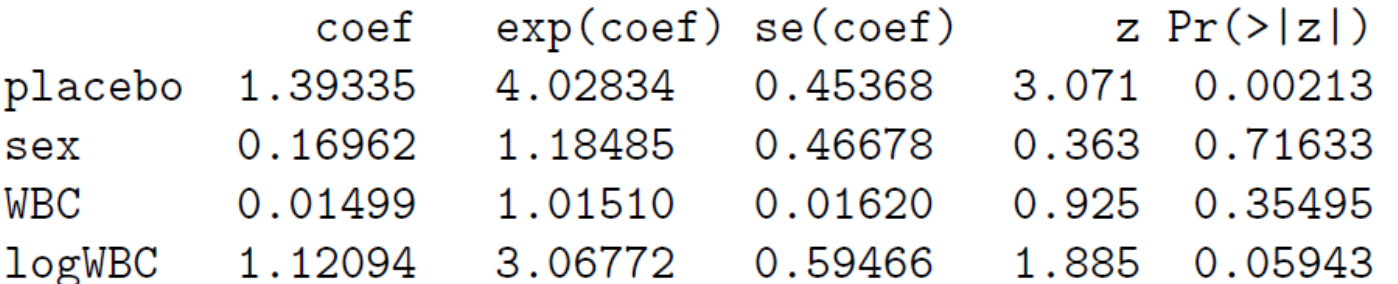

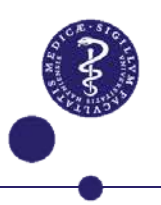

### Interactions

Consider the two binary covariates placebo and sex for the remission data. Define

placebo $F_i = \begin{cases} 1 & \text{if } i \text{ is a female in the placebo group} \\ 0 & \text{otherwise.} \end{cases}$ 

The Cox model becomes

 $\lambda_i(t) = \lambda_0(t) \exp(\beta_1 \text{placebo}_i + \beta_2 \text{female}_i + \beta_3 \text{placeboF}).$ 

The effect of treatment group now depends on sex (and vice versa). The reference (or baseline) group is males in the treatment group.

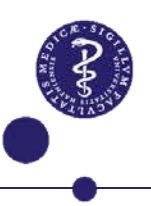

### Interactions - categorical variables

 $\lambda_i(t) = \lambda_0(t) \exp(\beta_1 \text{placebo}_i + \beta_2 \text{female}_i + \beta_3 \text{placeboF}).$ 

The effect of placebo among males:

$$
\frac{\lambda_0(t) \exp(\beta_1)}{\lambda_0(t)} = \exp(\beta_1)
$$

The effect of placebo among females:

$$
\frac{\lambda_0(t) \exp(\beta_1 + \beta_2 + \beta_3)}{\lambda_0(t) \exp(\beta_1)} = \exp(\beta_2 + \beta_3)
$$

Output:

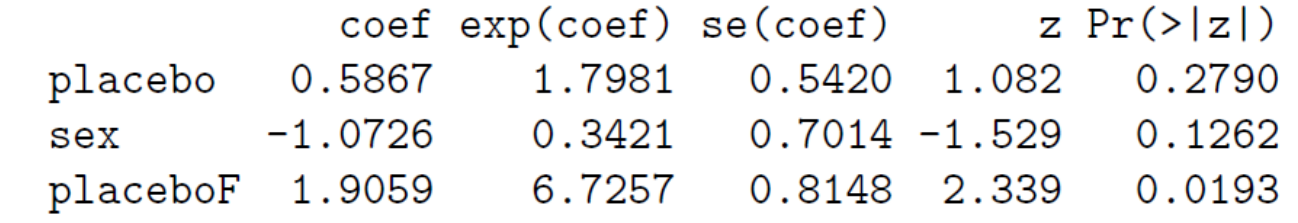

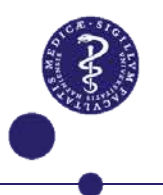

# History of the Cox model

- Introduced in the 1972 paper "Regression Models and Life-Tables", JRSS.
- One of the most cited statistics papers of all time.
- The model does not depend on time, only order of events.
- The central objective function is called the partial likelihood function for the same reason.
- Current asymptotic theory is based on counting process theory.
- Sir David Cox (born 1924) is still working within statistics

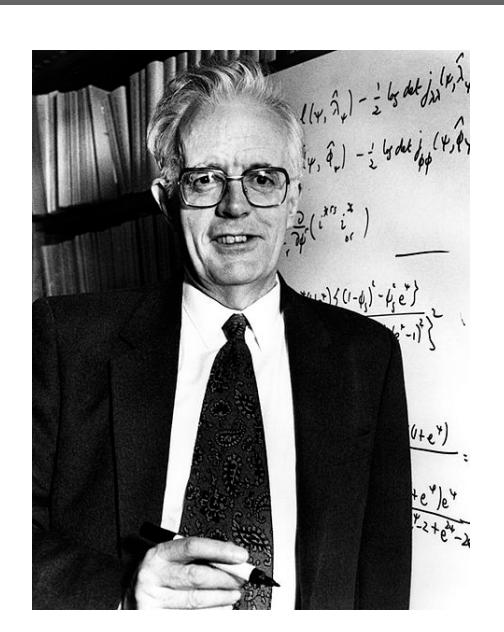

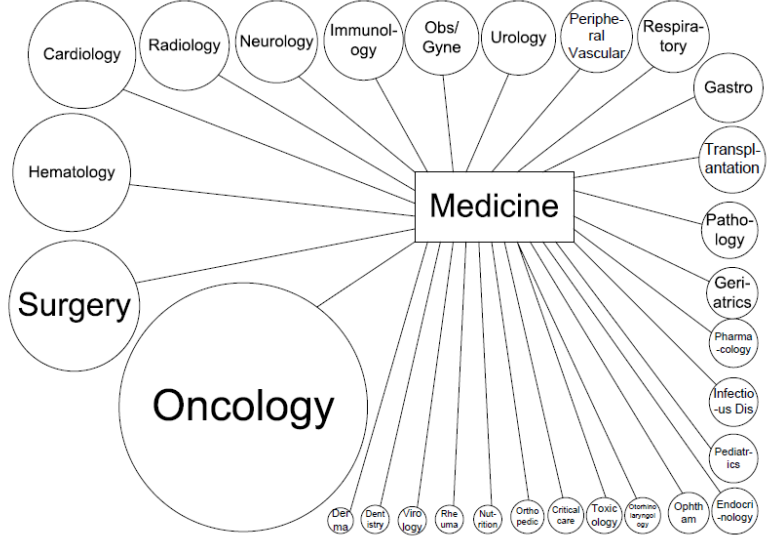

#### A case: Cox model applied to 6S data

Recall that we had the following survival curves for the 6S trial

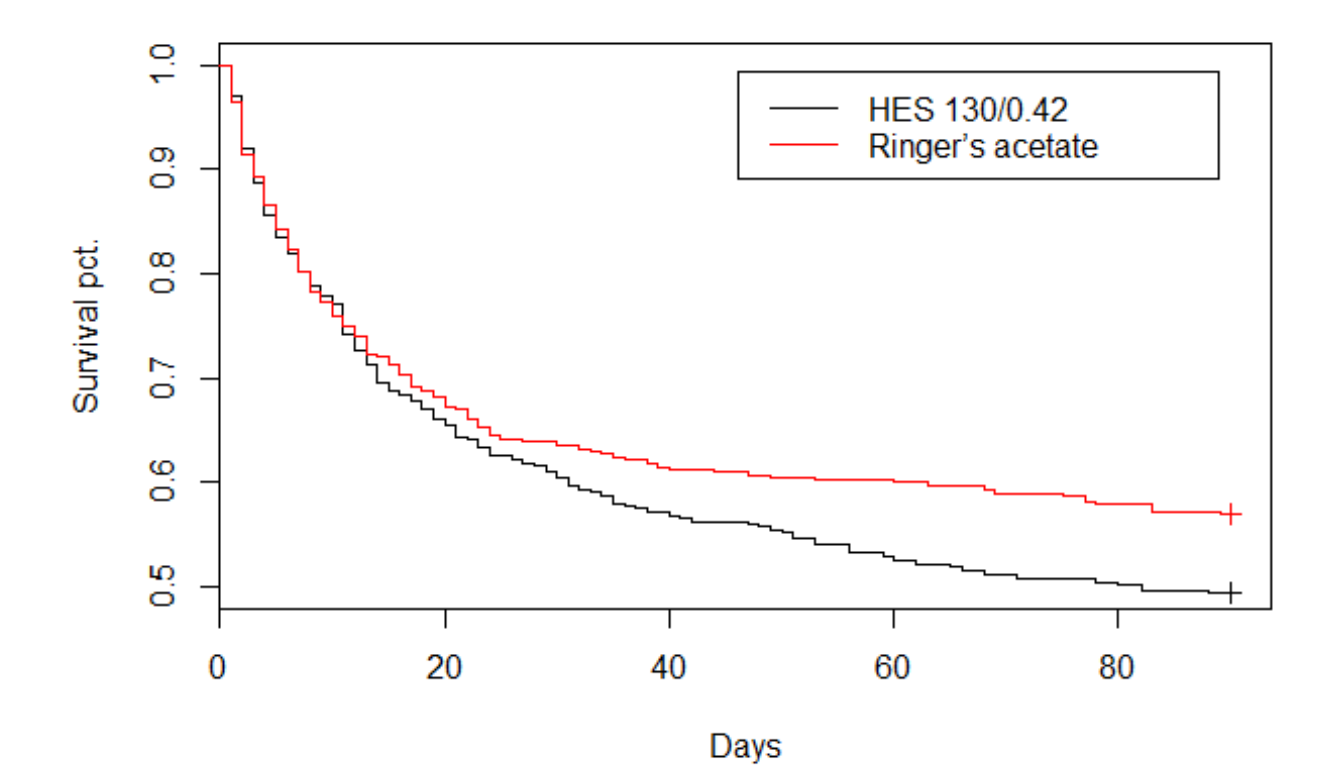

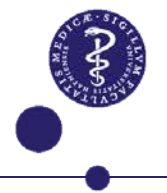

6S: Do we have proportional hazards?

```
fit1 <- survfit(Surv(time_to_death, 
  mortality_90days)~intervention, data=kidneyData)
plot(fit1, col=c("black", "red"), fun="cloglog")
```
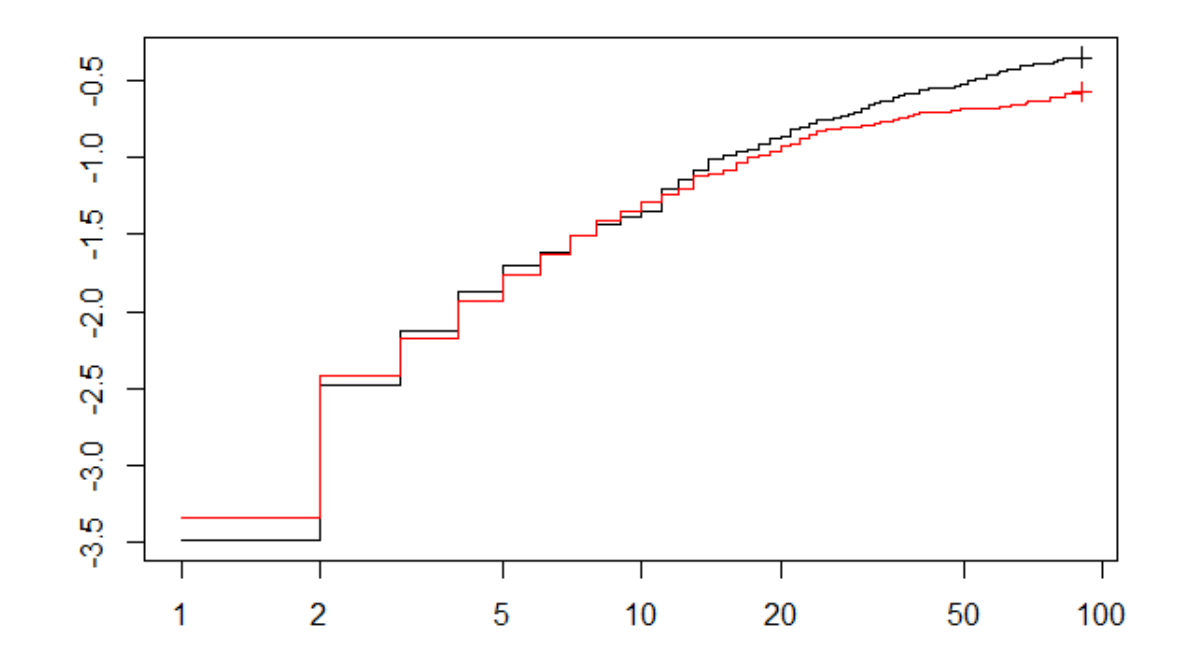

Does not look too good. But would like non-log x-axis.

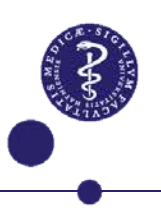

6S: Do we have proportional hazards?

```
fit1 <- survfit(Surv(time_to_death, 
  mortality_90days)~intervention, data=kidneyData)
myFun <- function(q) return(log(-log(q)))
plot(fit1, col=c("black", "red"), fun=myFun)
```
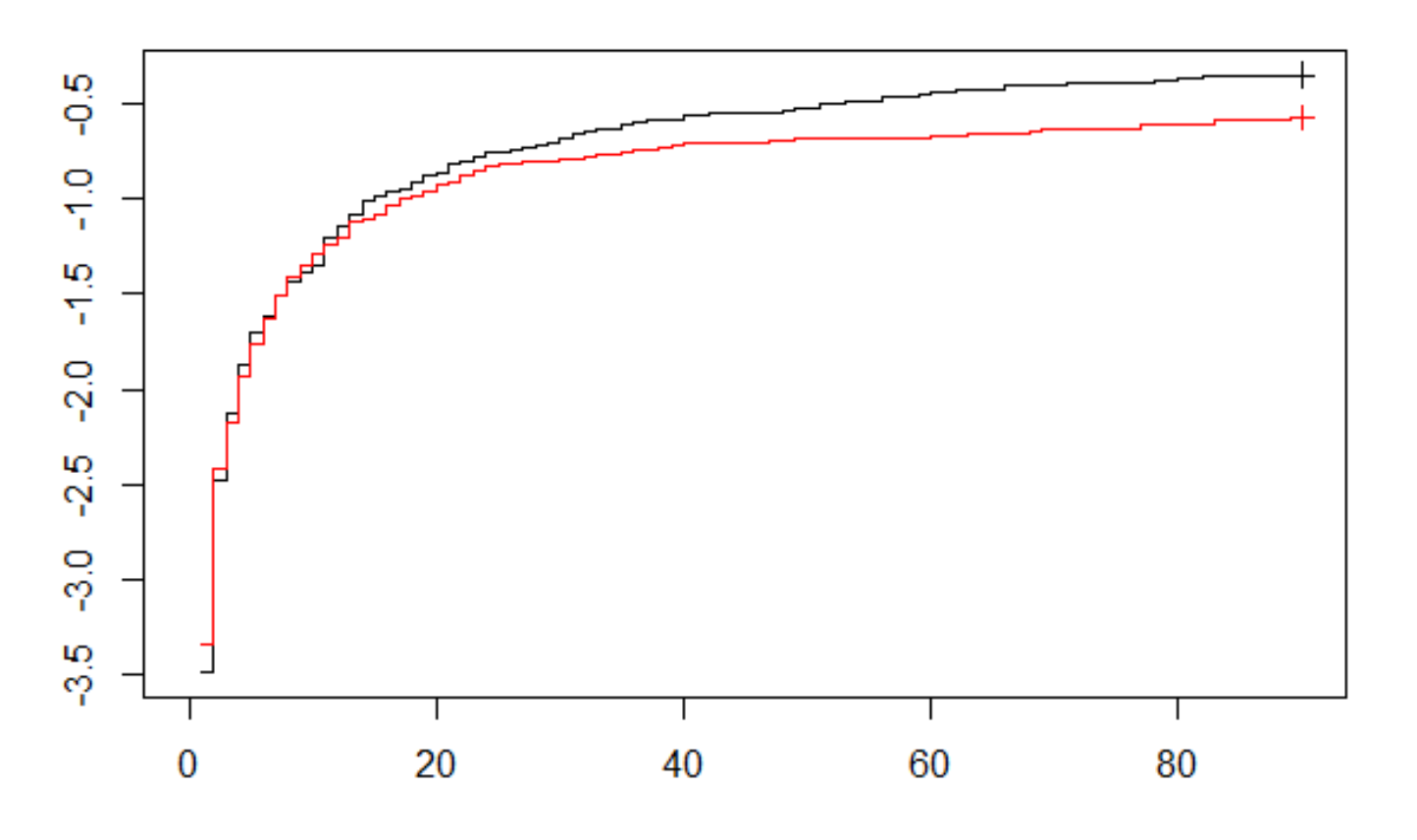

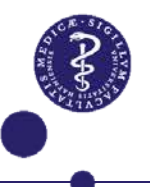

#### 6S: Do we have proportional hazards?

We could also do a formal test:

```
> coxfit1 <- coxph(Surv(time_to_death, 
  mortality_90days)~intervention, data=kidneyData)
```
**> cox.zph(coxfit1)**

 **rho chisq p intervention -0.0957 3.43 0.0641**

So just OK.

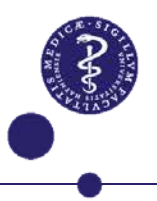

### 6S: Alternative to proportional hazards

- We could also try to fit two different HR before and after some time point.
- How to pick the change point?
- In R you can get the estimates by:
- **> coxfit2 <- coxph(Surv(time\_to\_death, mortality\_90days) ~ intervention + tt(intervention), data=kidneyData, tt=function(x,t,...) x\*(t<=21))**
- **> summary(coxfit2)**

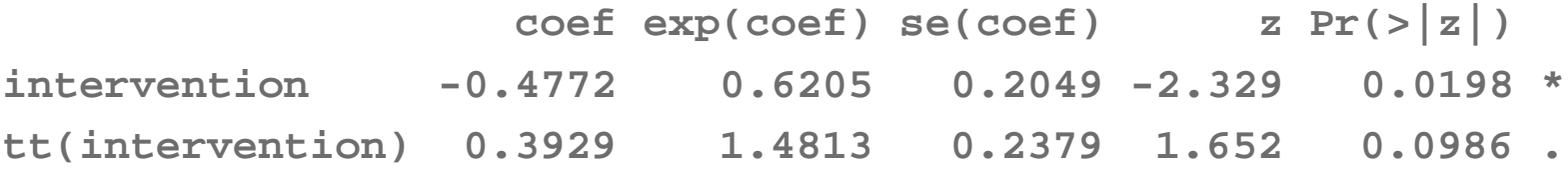

- So significant effect in period after 21 days.
- What is HR estimate in first 21 days?

Dias 33

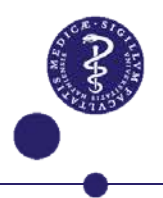

### 6S: Alternative to proportional hazards

• You can also get the HR in period after day 21 by simply subsetting the data set:

```
> coxfit3 <- coxph(Surv(time_to_death, mortality_90days) ~ 
intervention, data=subset(kidneyData, time_to_death>21))
> summary(coxfit3)
```
 **coef exp(coef) se(coef) z Pr(>|z|) intervention -0.4772 0.6205 0.2049 -2.329 0.0198 \* --**

• Not as easy to get HR before time 21 – WHY?

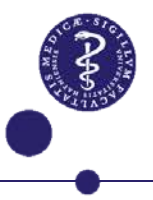